MockupScreens Crack PC/Windows

# **[Download](http://evacdir.com/TW9ja3VwU2NyZWVucwTW9/ZG93bmxvYWR8YVUxT1djNFozeDhNVFkxTkRVMU9UY3dNbng4TWpVNU1IeDhLRTBwSUZkdmNtUndjbVZ6Y3lCYldFMU1VbEJESUZZeUlGQkVSbDA/attires/carlson/cathlene.richlevin?humanely=channeling==)**

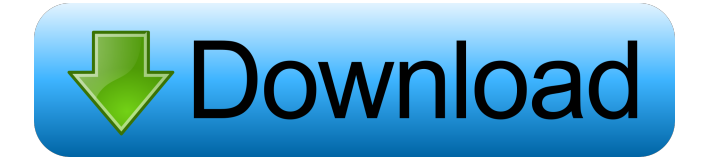

#### **MockupScreens Free Registration Code**

MockupScreens is an advanced and creative software solution fashioned to help you test your application's user interface by sketching prototypes in an interactive environment. Intuitive interface and neatly-disposed layout When you first open MockupScreens, you come face to face with a comprehensible interface constituted of a resizable workspace, sided with a multitude of menus and options. The layout of the application is ergonomically disposed in a fashion that allows you to easily access MockupScreens's features and options. A vast collection of widgets that can be added to your sketch For you to be able to create your own prototype interface, MockupScreens puts at your disposal a blank window that serves as your workspace, where you can add a multitude of elements, buttons and menus, in order to test and preview the layout you are trying to design. You can insert a large array of customizable buttons, menus and options into your project, such as confirmation buttons, input fields, drop-down menus, calendars, checkboxes, plain text or web links, frames, dialog boxes, tables and many more options. Each element you add to your project can be customized the way you like it, by resizing it, repositioning or renaming it. Depending on the type of element you want to add and modify, you can notice that each of these menus and buttons also includes a set of more advanced and specific options, allowing a complex customization. Run your entire project as a presentation After you finish adding the desired elements to your project, you can preview it as a slideshow, which is a useful feature that allows you to make it into a presentation for your clients. Each slide is constituted of a window or screen of your project, allowing you to get an insightful preview of your work. An intuitive and easily comprehensible interface simulator MockupScreens proves to be an interactive, yet professional tool, designed for those who wish to test their application's user interface viability, by easily designing prototypes in a creative environment. MockupScreens Specifications: File Size: 4 MB OS: Windows 32-bit Installation: Uninstallation steps and disk space required for installation MockupScreens Video: How to use MockupScreens MockupScreens Screenshots: MockupScreens is an advanced and creative software solution fashioned to help you test your application's user interface by sketching prototypes in an interactive environment. Int

#### **MockupScreens Crack + (April-2022)**

KEYMACRO (Keyboard Macro) is a smart macro language developed by professional and amateur programmers and made available as an open source project under GPL license. It allows people to set a series of key strokes, which are executed via the standard keyboard's shortcut. The keystrokes for each macro are arranged into an array, which is matched with the array of keystrokes for the macro it represents. For example, if you wish to type out "abc" while using the Ctrl+Alt+A keys, you would enter the following array: Ctrl+Alt+A, Shift+Alt+Q, Ctrl+Alt+C. For you to create your first macro, all you need to do is to create an array of keystrokes, and then proceed to make it applicable to a specific situation. For example, if you wish to type out "abc" with the Ctrl+Alt+A keys and you are unable to type out the "a" key, you would enter the following array: Ctrl+Alt+A, Shift+Alt+Q. Advanced Search 6 Pricing All Free Product pricing: Free Pricing table: You only pay for what you use. With DesktopVU, you don't need to pay for software that you won't use. That's why with DesktopVU, you can use the software for free, but you will only pay for the licenses that you purchase. To see how much you will pay for the software licenses that you will purchase, check the license cost calculator.Longitudinal associations between mindfulness and secondary outcomes in a trauma intervention for adolescents. Trauma-focused psychotherapy (TFP) is an evidence-based intervention to treat posttraumatic stress symptoms. It focuses on strengthening adaptive coping responses to trauma-related stressors. Most studies have examined the effects of TFP on secondary outcomes. It is unclear whether the effects of TFP on secondary outcomes are mediated by changes in mindfulness, the ability to focus on the present moment. We examined the longitudinal associations between mindfulness and secondary outcomes in an adolescent TFP study. Secondary outcomes were selfreported depression, anxiety, dissociation, anger, and posttraumatic growth. Linear regression was used to examine the associations between pre-post changes in mindfulness and post-intervention changes in the secondary outcomes. Results from the multiple regression analyses showed that increases in mindfulness were associated with 1d6a3396d6

## **MockupScreens Crack + License Code & Keygen (April-2022)**

MockupScreens is a software solution that allows you to create your own interactive prototypes in an intuitive and easy-to-use interface. You can easily add several elements to your project, including checkboxes, drop-down menus, input fields, calendars, plain text and web links, frames, dialog boxes and tables. Once you have finished adding the elements to your project, you can preview it as a slideshow or as a presentation for your clients. Design your application's user interface in an intuitive environment MockupScreens is an application that allows you to design your application's user interface in a creative environment, by adding different elements, such as menus, checkboxes, frames, inputs, frames and table elements, to your project. What's in this list? Alternatives to MockupScreens for Windows, Linux, Mac, Web, iPhone, Android and more. Filter by license to discover only free or Open Source alternatives. This list contains a total of 46 apps similar to Dropbox. AlternativeTo is a free service that helps you find better alternatives to the products you love and hate. The site is made by Ola and Markus in Sweden, with a lot of help from our friends and colleagues in Italy, Finland, USA and contributors from all over the world. That's right, all the lists of alternatives are crowd-sourced, and that's what makes the data powerful and relevant.Q: How to compute an integral using an antiderivative? How do I compute  $\$ \int \frac{dx}{\sqrt{a^2 - x^2}}$  \ \\$\text{\state}\$\$ by using the following antiderivative?  $\int \sqrt{1 - \frac{2x}{a} + \frac{x^2}{a^2}}\,dx$  A: Let \$\displaystyle I=\int \frac{dx}{\sqrt{a^2 - x^2}}\$ Then \$\displaystyle I=\int  $\sqrt{1 - \frac{2x}{a} + \frac{x^2}{a^2} - 1}\cdot \frac{dx}{\sqrt{1 - \frac{2x}{a}}}$ + \frac{x^2}{a^2} - 1}}\$ \$\displaystyle = \frac{1}{a}\int \sqrt{a^2 -

### **What's New in the MockupScreens?**

MockupScreens is an advanced and creative software solution fashioned to help you test your application's user interface by sketching prototypes in an interactive environment. Intuitive interface and neatly-disposed layout When you first open MockupScreens, you come face to face with a comprehensible interface constituted of a resizable workspace, sided with a multitude of menus and options. The layout of the application is ergonomically disposed in a fashion that allows you to easily access MockupScreens's features and options. A vast collection of widgets that can be added to your sketch For you to be able to create your own prototype interface, MockupScreens puts at your disposal a blank window that serves as your workspace, where you can add a multitude of elements, buttons and menus, in order to test and preview the layout you are trying to design. You can insert a large array of customizable buttons, menus and options into your project, such as confirmation buttons, input fields, drop-down menus, calendars, checkboxes, plain text or web links, frames, dialog boxes, tables and many more options. Each element you add to your project can be customized the way you like it, by resizing it, repositioning or renaming it. Depending on the type of element you want to add and modify, you can notice that each of these menus and buttons also includes a set of more advanced and specific options, allowing a complex customization. Run your entire project as a presentation After you finish adding the desired elements to your project, you can preview it as a slideshow, which is a useful feature that allows you to make it into a presentation for your clients. Each slide is constituted of a window or screen of your project, allowing you to get an insightful preview of your work. An intuitive and easily comprehensible interface simulator MockupScreens proves to be an interactive, yet professional tool, designed for those who wish to test your application's user interface viability, by easily designing prototypes in a creative environment. MockupScreens Description: MockupScreens is an advanced and creative software solution fashioned to help you test your application's user interface by sketching prototypes in an interactive environment. Intuitive interface and neatly-disposed layout When you first open MockupScreens, you come face to face with a

comprehensible interface constituted of a resizable workspace, sided with a multitude of menus and options. The layout of the application is ergonomically disposed in a fashion that allows you to easily access MockupScreens's features and options. A vast collection of widgets that can be added to your sketch For you to be able to create your own prototype interface, MockupScreens puts at your disposal a blank window that serves as your workspace, where you can add

## **System Requirements For MockupScreens:**

Supported OS: Windows 7 Windows 8 Windows 8.1 Windows 10 Minimum System Requirements: Processor: Intel Core 2 Duo (1.86 GHz) Memory: 2 GB RAM Hard Disk: 2 GB (for the Windows OS) A 64-bit version of Windows 7, Windows 8, Windows 8.1 or Windows 10 is recommended. Basic graphics card for monitoring: Microsoft DirectX 9 graphics card with at least 2 GB of RAM (Windows XP requires 128 MB) DirectX 9 compatible

[https://www.facebisa.com/upload/files/2022/06/e7wSHvE7QdYBFrFP6IJs\\_07\\_a58f2](https://www.facebisa.com/upload/files/2022/06/e7wSHvE7QdYBFrFP6IJs_07_a58f272c9c2a68e50d69ee0d3e67c784_file.pdf) [72c9c2a68e50d69ee0d3e67c784\\_file.pdf](https://www.facebisa.com/upload/files/2022/06/e7wSHvE7QdYBFrFP6IJs_07_a58f272c9c2a68e50d69ee0d3e67c784_file.pdf) <http://tejarahworld.com/?p=6302> <https://nyc3.digitaloceanspaces.com/coutana-media/2022/06/Sparkles.pdf> [https://firmateated.com/2022/06/07/ejuice-me-up-11-0-0-0-license-key-3264bit](https://firmateated.com/2022/06/07/ejuice-me-up-11-0-0-0-license-key-3264bit-final-2022/)[final-2022/](https://firmateated.com/2022/06/07/ejuice-me-up-11-0-0-0-license-key-3264bit-final-2022/) [https://axisflare.com/upload/files/2022/06/XuZafXgfpeFPNne5NH64\\_07\\_a58f272c9](https://axisflare.com/upload/files/2022/06/XuZafXgfpeFPNne5NH64_07_a58f272c9c2a68e50d69ee0d3e67c784_file.pdf) [c2a68e50d69ee0d3e67c784\\_file.pdf](https://axisflare.com/upload/files/2022/06/XuZafXgfpeFPNne5NH64_07_a58f272c9c2a68e50d69ee0d3e67c784_file.pdf) <https://healthcarenewshubb.com/biggy-light-with-product-key-latest-2022/> [https://natsegal.com/wp-content/uploads/2022/06/Peters\\_XML\\_Editor.pdf](https://natsegal.com/wp-content/uploads/2022/06/Peters_XML_Editor.pdf) <http://www.sansagenceimmo.fr/wp-content/uploads/2022/06/DropZip.pdf> <https://ratucnc.com/realtime-landscaping-architect-2-9-0-8-crack-free-2022/> [https://williamscholeslawfirm.org/2022/06/07/movie-icon-pack-36-crack-mac-win](https://williamscholeslawfirm.org/2022/06/07/movie-icon-pack-36-crack-mac-win-latest/)[latest/](https://williamscholeslawfirm.org/2022/06/07/movie-icon-pack-36-crack-mac-win-latest/) <https://mytown247.com/wp-content/uploads/2022/06/VidDownloader.pdf> https://moulderp.it/wp-content/uploads/2022/06/Firebird\_SOL\_Studio\_formerly\_Inte [rbase\\_Firebird\\_Development\\_.pdf](https://moulderp.it/wp-content/uploads/2022/06/Firebird_SQL_Studio_formerly_Interbase_Firebird_Development_.pdf) <https://furparentproducts.com/wp-content/uploads/2022/06/tadolea.pdf>

[http://chatroom.thabigscreen.com:82/upload/files/2022/06/sfMZ61oD9KyaTWEihG8](http://chatroom.thabigscreen.com:82/upload/files/2022/06/sfMZ61oD9KyaTWEihG8M_07_a58f272c9c2a68e50d69ee0d3e67c784_file.pdf) [M\\_07\\_a58f272c9c2a68e50d69ee0d3e67c784\\_file.pdf](http://chatroom.thabigscreen.com:82/upload/files/2022/06/sfMZ61oD9KyaTWEihG8M_07_a58f272c9c2a68e50d69ee0d3e67c784_file.pdf)

<https://ayusya.in/java-installer-keygen-updated/>

<https://5gnewshubb.com/wp-content/uploads/2022/06/quylolr.pdf>

<http://travelfamilynetwork.com/?p=3820>

<https://postlistinn.is/tigersoft-filespider-free-pc-windows>

<https://www.mesologiehetgooi.nl/wp-content/uploads/SmartDeNoiser.pdf>

<http://igsarchive.org/article/vega-norsk-engelsk-ordbok-license-code-keygen/>